# **AT / MP**

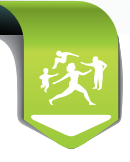

### **Le Certificat Médical AT / MP en 2 minutes**

#### **C'est nouveau sur Espace pro !**

Grâce à ce **nouveau service**, vous saisissez, **en moins de 2 minutes**, le certificat médical Accident du Travail / Maladies Professionnelles de vos patients.

Simple et rapide, ce téléservice permet d'adresser directement le certificat médical au Service Médical dont dépend votre patient,

#### **Comment faire via Espace pro?**

- **•** connectez-vous sur Espace pro avec votre CPS,
- **•** insérez la carte Vitale de votre patient,
- **•** cliquez sur "Lire la carte",
- **•** dans le bloc "Services patient", cliquez sur "Créer" à droite de "Certificat Médical AT / MP".

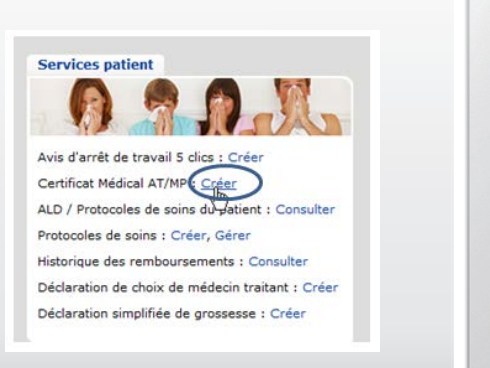

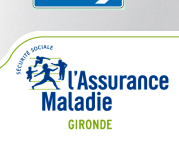

## **Le Certificat Médical AT / MP en 2 minutes**

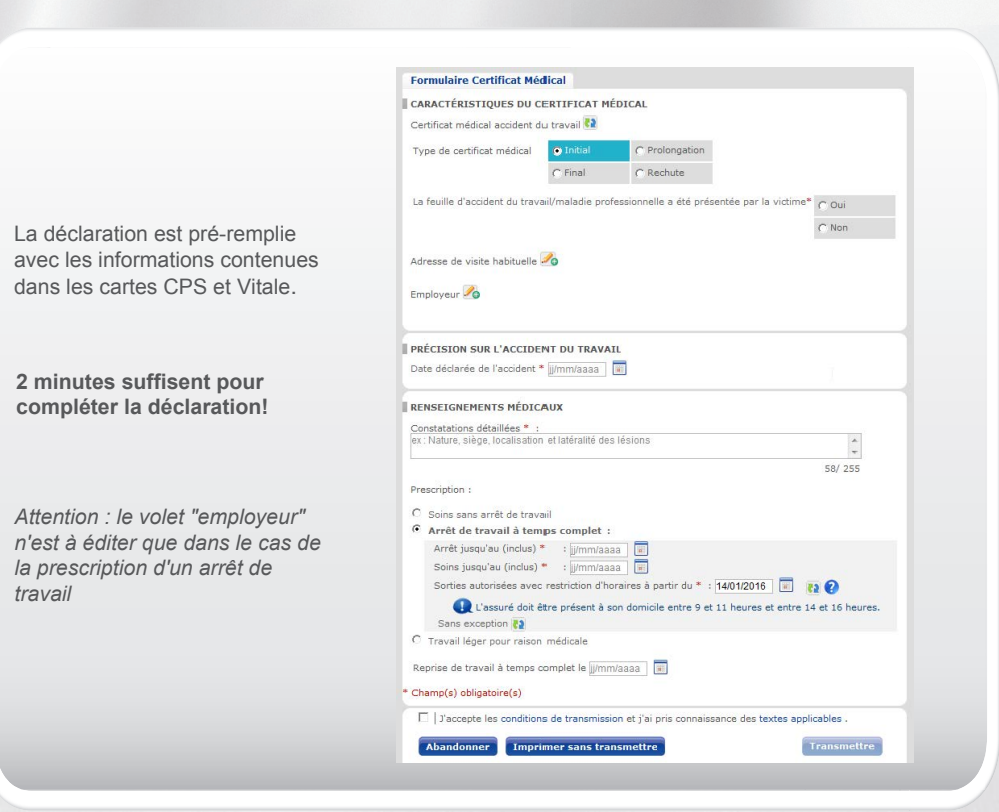

#### **Besoin d'aide et de conseils ?**

Votre Conseiller Informatique Services vous accompagne au **0811 709 033** (prix d'un appel local, sauf surcoût imposé par certains opérateurs).

**Ayez le réflexe Certificat Médical AT / MP en ligne !**

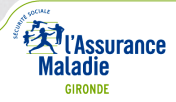